## **Ticketing for Festivals**

Ticketing for festivals can be easy if you have a simple festival with only a few tickets. But if you have a festival with multiple types of tickets like, party tickets, day passes, full passes, hotel packages etc. then you can find the most common examples how to create your ticket web shop here.

In this example a festival will be entered into the system so people can exactly see on the ticket what it's valid for and when specific events like workshops, parties etc occur. The ticket can also be scanned for every separate event. So for instance if there are three parties during the festival, the same ticket can be used/scanned for the Friday, Saturday and Sunday party.

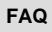

- How do I create a Festival webshop location & settings [\(step 1\)](https://tools.dizizid.com/confluence/pages/viewpage.action?pageId=6488497)
- [How do I create a Festival webshop event wizard \(step 2\)](https://tools.dizizid.com/confluence/pages/viewpage.action?pageId=6488502) [How do I create a Festival webshop - schedules and](https://tools.dizizid.com/confluence/pages/viewpage.action?pageId=6488509)
- [timetables \(step 3\)](https://tools.dizizid.com/confluence/pages/viewpage.action?pageId=6488509) [How do I create a Festival webshop - offers and tickets](https://tools.dizizid.com/confluence/pages/viewpage.action?pageId=6488528)  [\(step 4\)](https://tools.dizizid.com/confluence/pages/viewpage.action?pageId=6488528)

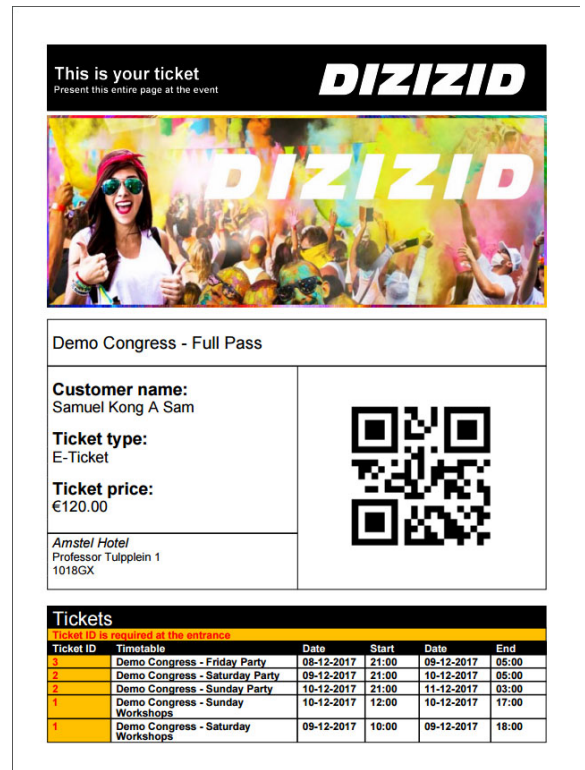